### **Functions**

Argument ranges are indicated below by special letters: x:  $(-1 \times 10 \text{ E } 38, -1 \times 10 \text{ E } -38)$ ,  $(1 \times 10 \text{ E } -38,1 \times 10 \text{ E } 38)$ 

- INKEY\$ Gets keyboard character if available.  $AS = INKEYS$
- **INP(p)** Gets value from specified port.  $p = 0 255$ .  $V = INP(255)$
- $INT(x)$  Returns largest whole number not greater than x.  $Y = INT(X)$
- LEFT\$(str, c) Returns left portion of string.  $PS = LEFTS(MS, 7)$
- **LEN(str)** Returns the number of characters in a string.  $X = LEN(SENS)$
- $LOG(x)$  Computes natural logarithm.  $Y = LOG(X)$
- **MEM** Finds amount of free memory. PRINT MEM
- MID\$(string, pos, len) Returns a substring of another string. If length option is omitted, the entire string right of pos is returned. **PRINT MID\$(A\$, 3, 2)**  $FS = MIDS(AS, 3)$
- **PEEK(n)** Gets value in location  $n (n = 0$  to end of memory).  $V = PEEK(18520)$
- **POINT(** $x$ **,**  $y$ **)** Tests whether specified graphics block is on or off. x (horizontal) =  $0 - 127$ ; y (vertical) =  $0 - 47$ . IF POINT (13,35) THEN PRINT " ON " ELSE PRINT " OFF"
- **POS(x)** Returns column position of cursor  $(0-63)$ . x is a dummy argument. PRINT TAB(40) POS(O)
- RIGHT\$(str, c) Returns right portion of string.  $ZIPS = RIGHTS(ADS, 5)$
- **RND(n)** Generates a "random" number between 1 and n if  $n > 1$ , or between 0 and 1 if  $n = 0$ .  $Y = RND(100)$  PRINT RND(0)  $R = RND(X)$
- **SGN(x)** Returns sign component:  $-1$ , 0, 1, if x is negative, zero, positive.
- $X = \text{SGN}(A*B)$
- $SIN(x)$  Computes sine; angle must be in radians.  $Y = SIN(X)$
- $\text{SQR}(x)$  Computes square root.  $Y = \text{SOR}(A + B)$
- **STR\$(x)** Converts a numeric expression to a string.  $SS = STRS(X)$
- **STRING\$(I, c)** Returns string of characters of length Character c can be specified as an ASCII code or as a string.  $BS = STRINGS (125, "?")$   $BS = STRINGS(125, 63)$
- $TAN(x)$  Computes tangent; angle must be in radians.  $Y = TAN(X)$
- TIME\$ Returns the time (in 24-hour format) and the date as a 17-character string.  $AS = TIMES$
- $USR(x)$  Calls a machine-language subroutine whose address is stored at  $16526 - 16527$ . PRINT USR( $-1$ )  $X = USR(Y)$
- **VAL(str)** Evaluates a string as a number.  $V\% = VAL("100 DOLLARS")$
- **VARPTR(var)** Gets address where variable contents are stored.  $Y = USR$  (VARPTR  $(X)$ )
- c: (0,255)
- n: (- 32768, 32767)
- str: string argument
- var: variable name
- $ABS(x)$  Computes absolute value.  $Y = ABS(X)$
- ASC(str) Returns ASCII code of first character of string.  $A = ASC(TS)$
- $ATN(x)$  Computes arctangent; value returned in radians.  $Y = \text{ATN}(X/3)$
- **CDBL(x)** Converts to double-precision.  $X# = CDBL(N*3)$
- **CHR\$(c)** Returns character for ASCII, control, or graphics code.  $PS = CHRS(T)$
- **CINT(n)** Returns largest integer not greater than n. PRINT CINT (15.0075)
- $\cos(x)$  Computes cosine; angle must be in radians.  $Y = COS(X)$
- $CSNG(x)$  Converts to single-precision.  $FC = CSNG(TM#)$
- **ERL** Returns the line number in which an error has occurred. **PRINT ERL**
- **ERR** If an error occurs, returns a value related to the error code: value returned = (error code  $-1$ )\*2. IF ERR  $= 12$  THEN 650 ELSE 800
- $EXP(x)$  Computes natural antilog.  $Y = EXP(X)$
- **Truncates all digits to right of decimal point.**  $Y = FIX(X)$
- FRE(numeric)  $F = FRE(X)$ Finds amount of free memory. PRINT FRE(10)
- **FRE(str)** Returns amount of unused string space. str is any string constant or string variable. FRE("C") FRE(C\$)

### **Error Messages**

The entire system (Computer and peripherals) should be off.

. Turn on all peripherals, then turn on the Computer.

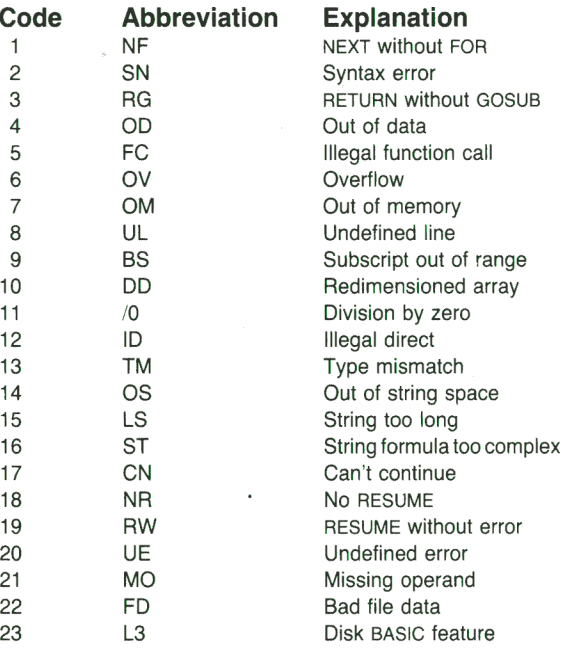

For general purposes, use High. To load or save Model I Level II BASIC programs, you must use Low.

will be displayed. To use all available memory, press (**ENTER**). To reserve some high memory, type in the highest address (in decimal) that you want to <sup>u</sup>se, then press (ENTER).

The message: Model III Basic

will be displayed. The Computer is now ready to use.

## **Radio Mack**

### The biggest name in little computers  $TM$

© Convright 1980 by Radio Shack, A Division of Tandy Corporation

# TRS-80<sup>®</sup> MODEL III BASIC

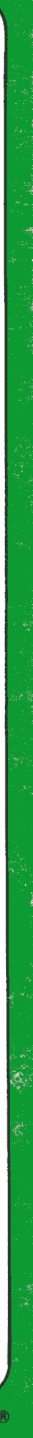

## **POKE Addresses**

By POKEing various values into the addresses listed below, you can activate or control many of the Model Ill's special features. See the Owner's Manual for

details.

### Sample Use

To select the High cassette rate, execute: POKE 16913, 1

### **Address**

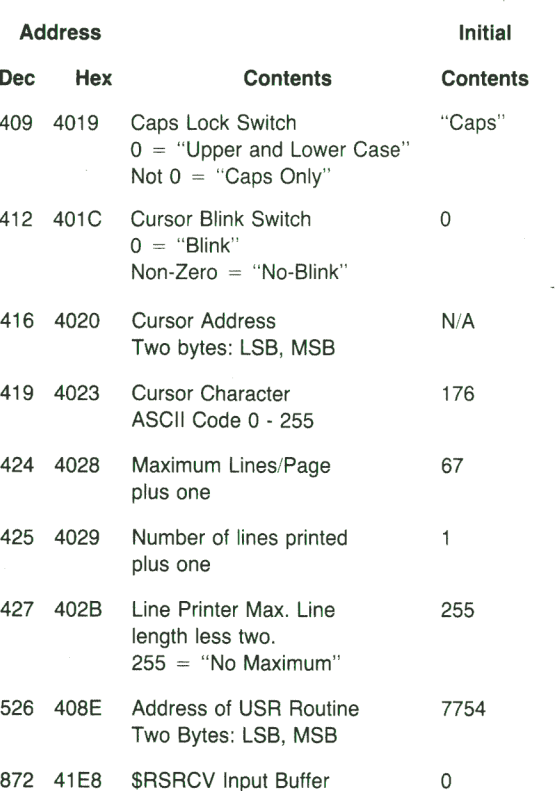

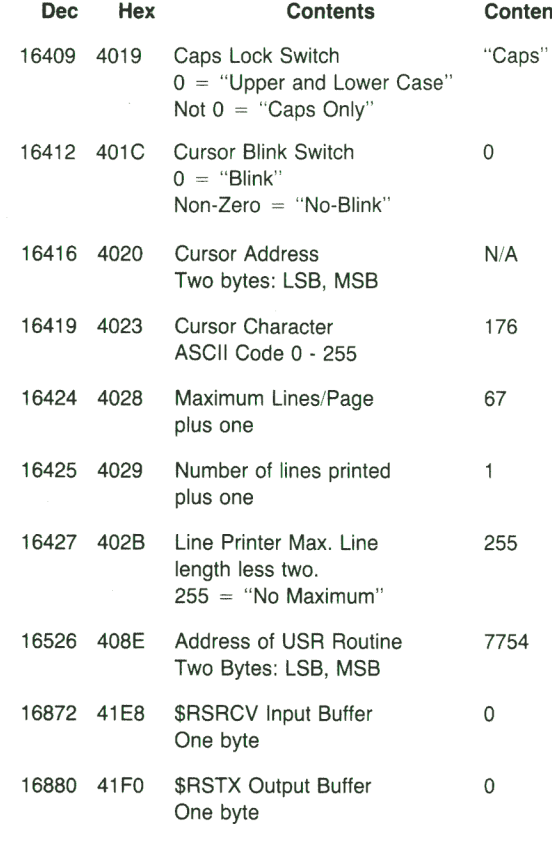

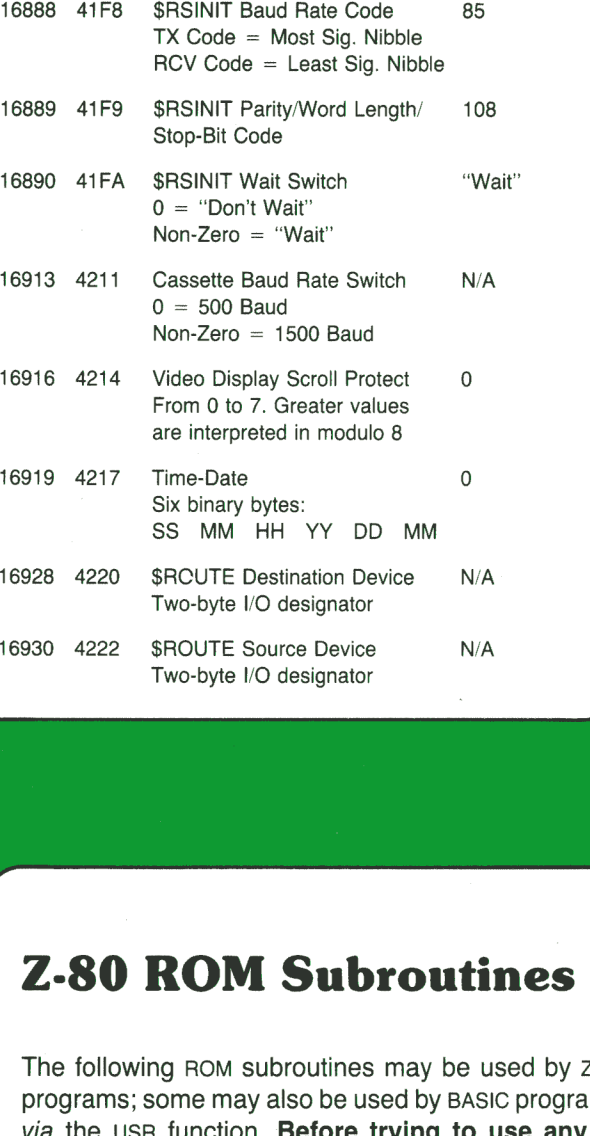

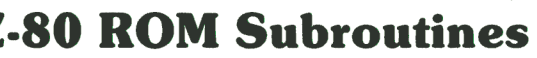

The following ROM subroutines may be used by Z-80 programs; some may also be used by BASIC programs ( via the USR function. Before trying to use any of these, read the Technical Information Section of your Owner's Manual.

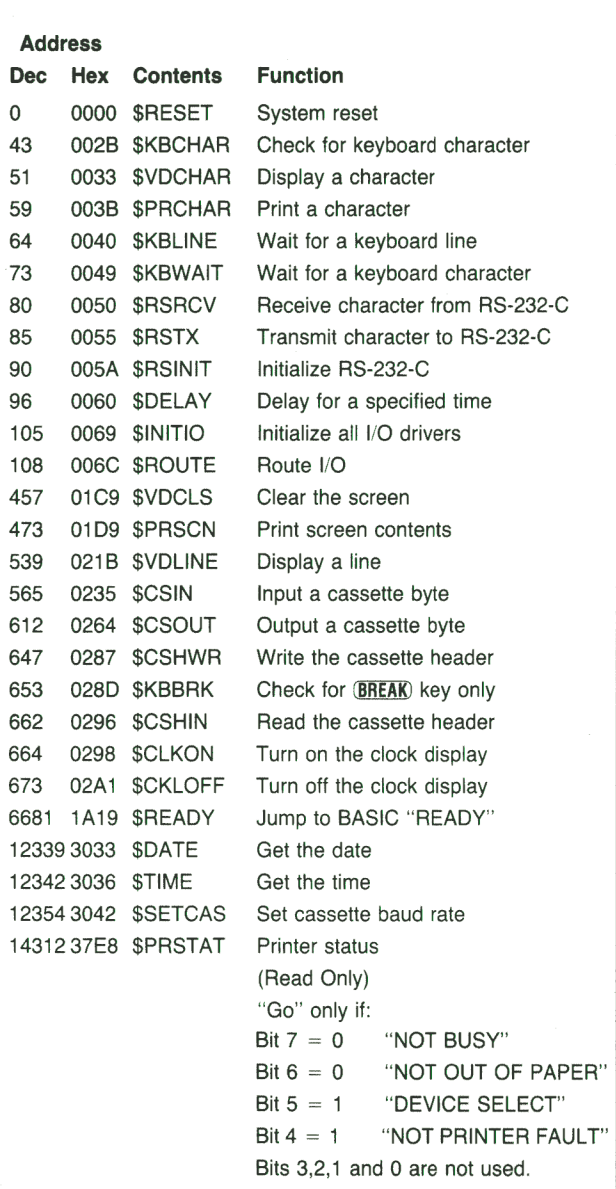

664

## **TRS-SO@ MODEL** III **MICRO-COMPUTER SYSTEM**

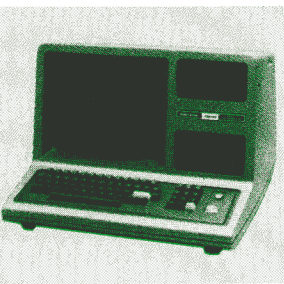

# **Start-Up**

The message: Cass?

> should be displayed. To select the High cassette speed (1500 baud), press  $(H)$  or  $(ENTER)$ . To select the Low cassette speed (500 baud), press  $(L)$ .

The message:

Memory Size?

(c) Tandy '80 READY

>

# TRS-80 MODEL III BASIC

### **Statements**

- **AUTO** *start, increment* Numbers lines automatically.<br>AUTO AUTO 150, 20 AUTO 5 AUTO 150, 20
- **CLEARn** Reserves n bytes of string storage space; initializes all variables. CLEAR CLEAR 75 CLEAR 0
- **CLOAD** Loads BASIC program file from cassette. Only the first character of the file name is used. CLOAD CLOAD " MIXIT"
- **CLOAD?** Compares program on tape byte-for-byte with resident program.<br>CLOAD? CLC CLOAD? CLOAD? "MIXIT"

**CLS**  CLS Clears the display.

- **CONT**  STOP. CONT Continues execution of program after (BREAK) or
- **CSAVE** Stores resident program on cassette tape. A file name is required. Only the first character of the file name is used. CSAVE " MIXIT"
- **DATA** Stores data to be accessed by a READ statement. DATA "LINCOLN, A.", 1861 , ILLINOIS
- **DEFDBL** Defines variables as double-precision. DEFDBL V, X-Z
- **DEFINT** Defines variables as integer type. DEFINT A, 1-N
- **DEFSNG** Defines variables as single-precision. DEFSNG I, W-Z
- **DEFSTR** Defines variables as string type. DEFSTR C, L-Z
- **DELETE** Erases program lines from memory.  $DELETE$  1205 DELETE  $-80$  DELETE.
- **DIM** Dimensions one or more arrays.<br>DIM R(75). W(40) DIM AR\$(8, 25)  $DM R(75)$ ,  $W(40)$ DIM L%(3, 18, 5)
- **EDIT** Puts computer into edit mode for specified line. See **Edit Commands.** EDIT 100 EDIT.
- **END**  END Ends program execution.
- **ERROR(n)**  ERROR(1) Simulates the specified error,  $n = 1 - 23$ .
- FOR...TO...STEP/NEXT Opens program loop.  $FOR I = 1 T0 8$  (...) NEXT ! FOR C!  $=$  0 TO 5 STEP  $.2$  (...) NEXT C!
- **GOSUB**  subroutine. GOSUB 750 Transfers program control to the specified
- **GOTO** Transfers program control to the specified line. GOTO 180
- **IF...THEN...ELSE** Tests conditional expression IF  $P = Q$  THEN 200 IF  $N\% < 0$  THEN 150 ELSE  $N\% = N\% - 1$
- **INPUT** Inputs data from keyboard. INPUT  $X#$  INPUT L, M, N INPUT 'NEXT'':N
- **INPUT**  $# 1$  **Inputs data from cassette.** INPUT  $#-1$ , A
- **LET** Assigns value to variable (optional). LET  $X = 7.05$  LET  $R2 = R1$  LET  $CS = "RED"$
- **LIST** Lists program lines to the video display.<br>LIST LIST 50-85 LIST LIST 50-85
- **LLIST** Lists program lines to the line printer.<br>LLIST LLIST 50 --LLIST  $50-$
- **LPRINT** Prints an item or list of items on the printer. LPRINT CAPS: "IS THE CAPITAL OF": STS
- **LPRINT TAB** Moves printer carriage to specified position. LPRINT TAB(25) "NAME"
- **LPRINT USING** Prints formatted numbers and strings on the printer. See PRINT USING for list of field specifiers. **LPRINT USING**  $4# # #$ ,  $1234$
- **NEW**  Erases program from memory; initializes all variables. NEW
- **ON ERROR GOTO** Sets up an error-handling routine. ON ERROR GOTO 2100
- **ON ERROR GOTO 0** Disables an error-handling routine. ON ERROR GOTO 0
- **ON...GOSUB** Multi-way branch to specified subroutines. ON Y GOSUB 50. 100, 150, 200
- **ON...GOTO** Multi-way branch to specified lines. ON X GOTO 190. 200, 210
- **OUTp, v** Sends value to specified port. p and  $v = 0 255$ . OUT 255, 0
- **POKE**  $\bf{n}$ **,**  $\bf{v}$  Puts value v (0-255) into location n (15360 to end of memory). See **POKE** Addresses. POKE 15872, 255
- **PRINT** Prints an item or list of items on the display at current cursor position. PRINT X! + Y! PRINT 'U.S.A."
- **PRINT**  $\omega_n$  Prints beginning at n, n = 0 1023. PRINT @ 477, "CENTER"
- **PRINT#-1** Writes data to cassette. PRINT  $#-1$ , A
- **PRINT TAB** Moves cursor right to specified tab position. PRINT TAB(20) " NAME"
- **PRINT USING** Formats strings and numbers: # Formats numbers. **PRINT USING** " $# # # # "$ ; 66.2
- Decimal point. PRINT USING "##.#";58.76
- Displays comma to left of every third digit. **PRINT USING** " $# # # #$ ,"; 1234
- \*\* Fills leading spaces with asterisks. PRINT USING  $4*####''$ ; 44.0
- **\$\$** Floating dollar sign. PRINT USING "\$\$##.##"; 118.6735
- \*\* Floating dollar sign; fills leading spaces with asterisks. PRINT USING "\*\*\$#.##": 8.333
- $E$ xponential format. Press  $\left( \mathbf{F} \right)$  to generate this character PRINT USING "###.# [[[("; 8527100
- + In first position, causes sign to be printed; in last position. causes sign to be printed after the number. PRINT USING "+###";  $-216$
- Minus sign after negative numbers, space after positive. PRINT USING "####. $H -$ "; -8124.420
- **Physical Exercise 1** Returns first string character. PRINT USING "!": "YELLOW"
- **%spaces%** String field; length of field is number of spaces plus 2.
- PRINT USING "% %"; "BLUE"

### **RANDOM** Reseeds random number generator. RANDOM

- **READ** Reads value(s) from a DATA statement.<br>READ T READ S\$ READ NM\$, AGE READ S\$ READ NM\$, AGE
- **REM** Remark; instructs computer to ignore rest of line. ' is an abbreviation for :REM. REM PLACE COMMENTS HERE ' HERE TOO
- **RESET (x, y)** Turns off graphics block at specified location. x (horizontal) =  $0 - 127$ ; y(vertical) =  $0 - 47$ . RESET (21, 40) RESET (L1, L2)
- **RESTORE**  RESTORE Resets data pointer to first item in first data line.
- **RESUME** Ends an error-handling routine by specifying where normal execution is to resume. RESUME RESUME 40 RESUME NEXT
- **RETURN**  GOSUB. RETURN
- **RUN**  RUN Executes resident program or portion of it. RUN 150
- $(horizontal) = 0 127$ ; y (vertical) =  $0 47$ . SET (10, 0) SET (L1, L2)
- **STOP**  STOP Stops execution of a program.
- object files. In response to \*?, type filename or /address. SYSTEM
- **TROFF**  TROFF Turns off the trace.
- **TRON**  TRON Turns on the trace.

## **Radio Mack**

The biggest name in little computers  $TM$ © Copyright 1980 by Radio Shack, A Division of Tandy Corporation

CA)  $nC$ 

 $\sqrt{2}$ 

- 
- Returns from subroutine to next statement after

**SET (x, y)** Turns on graphics block at specified location. x

**SYSTEM** Puts computer in monitor mode, allows loading of

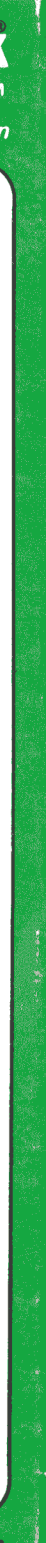

### **Video Control Codes**

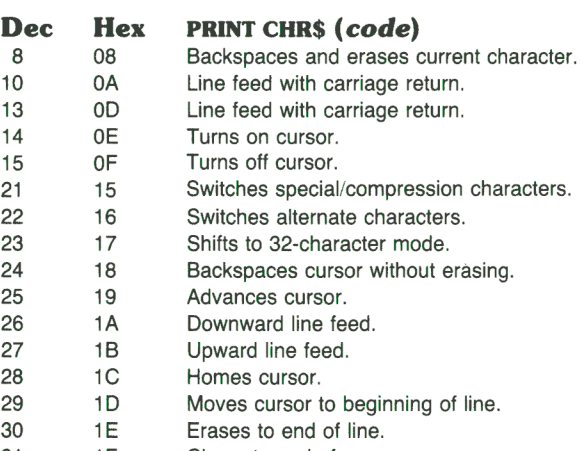

31 1F Clears to end of screen.

## **Operators**

OR

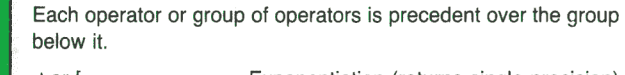

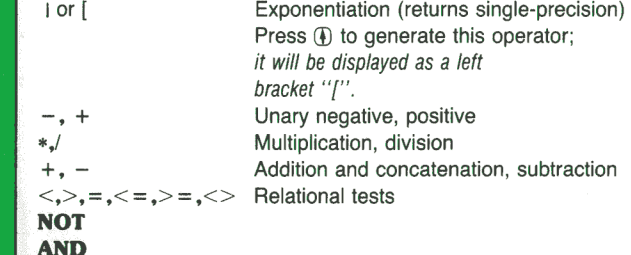

## **Special Characters**

- Abbreviation for :REM
- % Makes variable integer-precision.
- Makes variable single-precision.
- # Makes variable double-precision.
- \$ Makes variable string type.
- Separates statements on the same line.
- ? Same as PRINT {but L? can't be substituted for LPRINT).
- PRINT punctuation: spaces over to the next 16-column PRINT zone.
- PRINT punctuation: separates items in a PRINT list but does not add spaces when they are output.

## **Edit Commands**

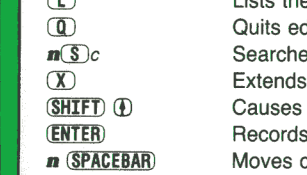

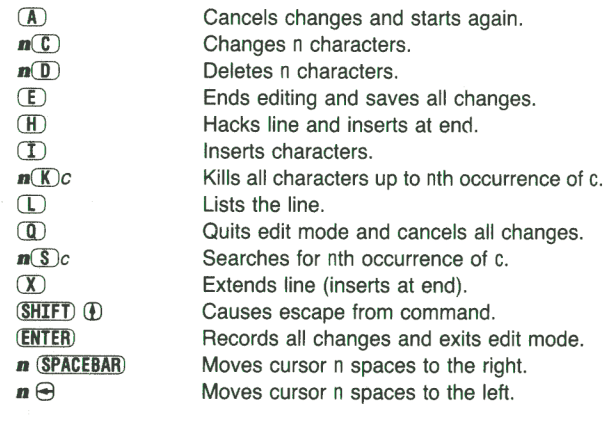

**PRINTED IN U.S.A.** 8759038-780-SL

## **Control Keys**

 $\Theta$ 

(CLEAR) (ENTER)  $(SPACEBAR)$ 

 $S$ HIFT $\Theta$ **BREAK** 

 $\Theta$  $S$ HIFT $\r$  $\Theta$  $\bigcirc$ SHIFT 1

 $(SHIF)$  ( $\bigcirc$ )  $\bigcirc$ 

 $(SHIFT)$  @

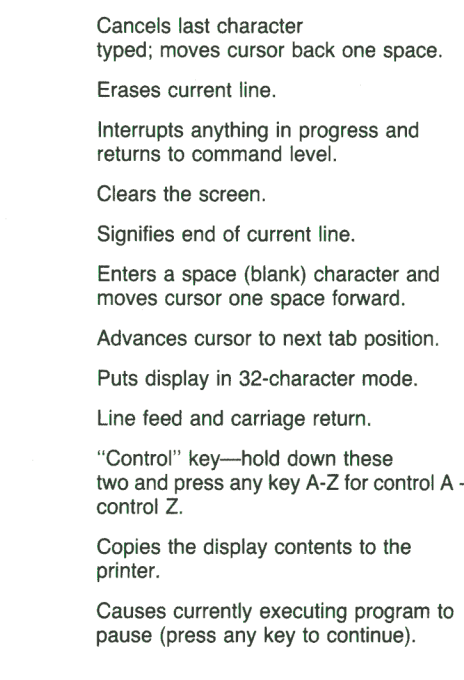